## **Exercise 5: Permissible Spelling Patterns**

1. List all the rules you can think of that govern permissible spelling patterns in English (for example, U always follows Q).

2. The following table displays four sets of words. In each set, only one of the words is an actual English word. The other three are nonwords; they contain spelling patterns that are not permissible in English. Select the real word in each group by examining the spelling patterns. (See page 175 for answers.)

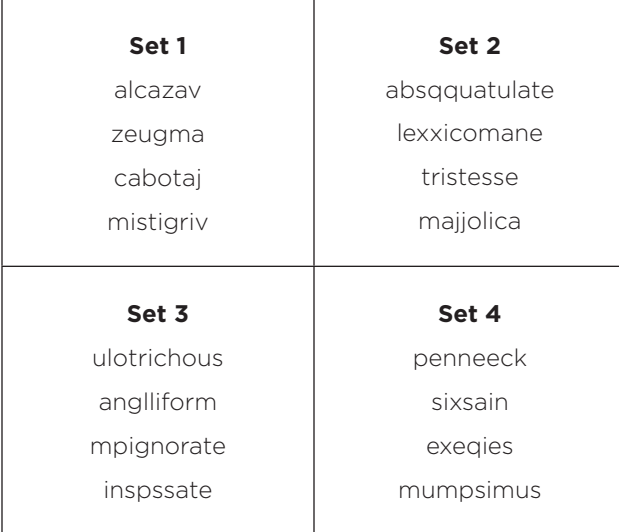

Most skilled readers can correctly identify the real word in two or three of the sets. But very rarely can a person articulate the rule that helped them identify the real word. To say it differently, the knowledge that allows a reader to select the actual English word is implicit and unconscious; it operates below the level of conscious attention and recall.

## **REPRODUCIBLE**

## **Answers:**

The rule for set 1 is "words do not end in V or J," and the real word is *zeugma* (which means to apply two different senses of a word to a single object, as in "She opened the door and her heart to the little boy").

The rule for set 2 is "J, Q, and X are never doubled," and the real word is *tristesse* (which means melancholy or sorrow).

The rule for set 3 is "every syllable must have a written vowel," and the real word is *ulotrichous* (which means to have crisp or woolly hair).

The rule for set 4 is "S never follows X, U always follows Q, and CK is always used after a single short vowel," and the real word is *mumpsimus* (which describes a person who insists that he or she is right when he or she is, in fact, wrong).

page 2 of 2